## $-1-$

$$
y = 4x, \qquad y = x^2
$$

$$
\text{``function''} \qquad \qquad 1 \qquad \qquad \text{``}\qquad \text{''}
$$

the function that the set of  $\mathcal{L}$  is the set of  $\mathcal{L}$  $\mu$   $\mu$  $\alpha$  where  $\alpha$  $\begin{array}{ccccccc} \text{c.} & & & & \text{c.} & & \text{c.} & & \text{d.} & & \text{d.} & \text{d.} & \text{$  $\frac{1}{2}$   $\frac{1}{2}$  "  $\frac{1}{2}$  "  $\frac{1}{2$  $y = 4x$ 

$$
\begin{array}{ccc}\n4 & & x \\
y & & y = 4x\n\end{array}
$$

## $y = 4 \times 3.14 = 12.56$

## $3.14$

 $1$  function—

 $x = 1, 2, 3, 4, ...$ 

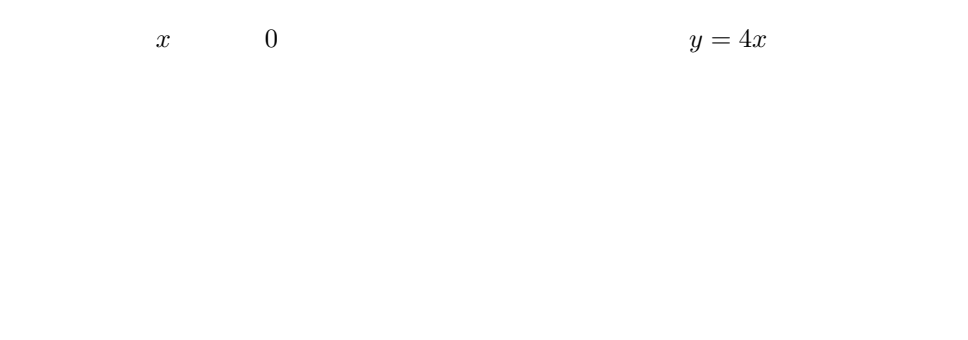

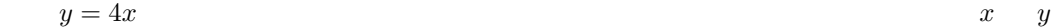

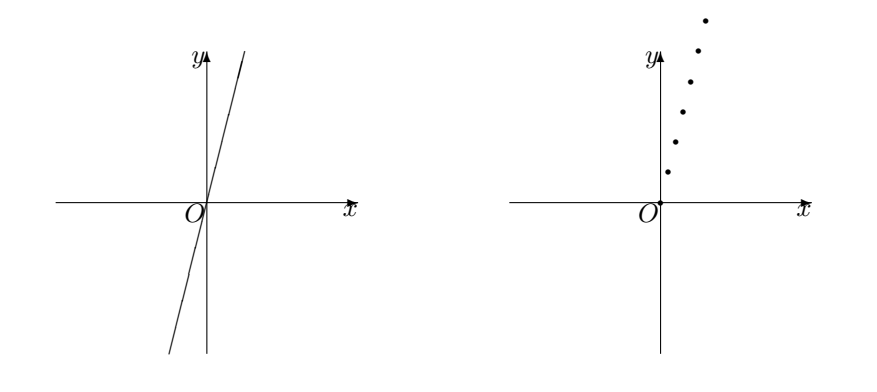

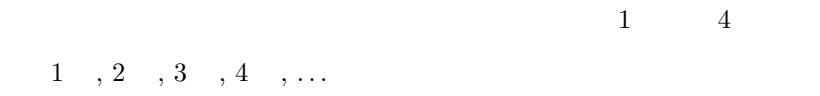

4, 8, 12, 16, 20, 24,  $\dots$ 

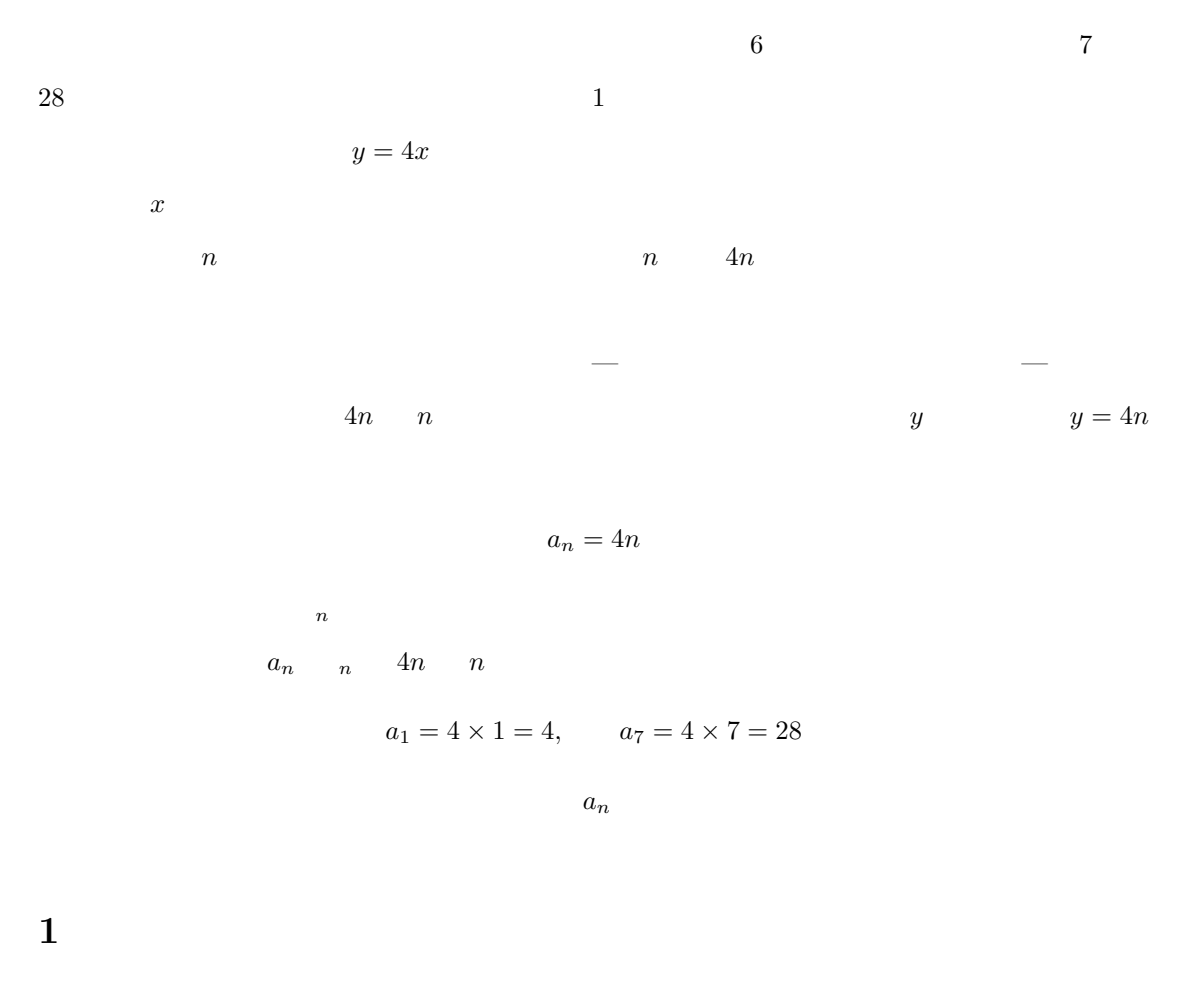

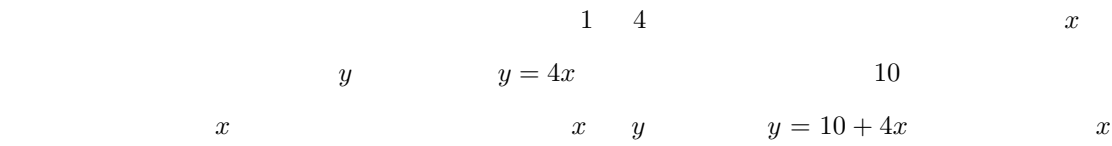

 $10, 14, 18, 22, 26, 30, 34, \ldots$ 

$$
a_n \qquad a_n = 10 + 4n
$$

$$
a_n \qquad n \qquad 4n \qquad n \qquad \qquad 10
$$

0, 4, 8, 12, 16, 20,  $\dots$ 

 $\begin{array}{ccc} 1 & 0 & n & 4(n-1) \end{array}$ 

 $a_n = 10 + 4(n - 1)$ 

| n = 1, 2, 3, ... | $a_1 = 10, a_2 = 14, a_3 = 18, ...$ |    |    |    |    |
|------------------|-------------------------------------|----|----|----|----|
| 1                | 1                                   |    |    |    |    |
| 1                | 1                                   |    |    |    |    |
| 1                | 1                                   |    |    |    |    |
| 2                | 1                                   | 10 |    |    |    |
| 3                | 6                                   | 10 | 15 | 20 |    |
| 4                | 10                                  | 20 | 30 | 40 | 50 |
| 5                | 10                                  | 15 |    |    |    |
| 6                | 10                                  | 15 | 20 |    |    |
| 7                | 10                                  | 20 | 30 | 40 | 50 |
| 8                | 10                                  | 15 |    |    |    |
| 9                | 10                                  | 15 | 20 |    |    |
| 10               | 10                                  | 15 | 20 |    |    |
| 20               | 30                                  | 40 | 50 |    |    |
| 3                | 4                                   | 7  | 8  |    |    |
| 4                | 8                                   | 7  | 90 |    |    |
| 5                | 10                                  | 15 | 20 |    |    |
| 6                | 10                                  | 15 | 20 |    |    |
| 7                | 10                                  | 10 |    |    |    |
| 8                | 10                                  | 15 | 20 |    |    |
| 9                | 10                                  | 10 |    |    |    |

 $a_0$ 

 $y = 4x$ 

 $a_n = 4n$ 

 $a_1 = 4, a_2 = 8, a_3 = 12, ...$ 

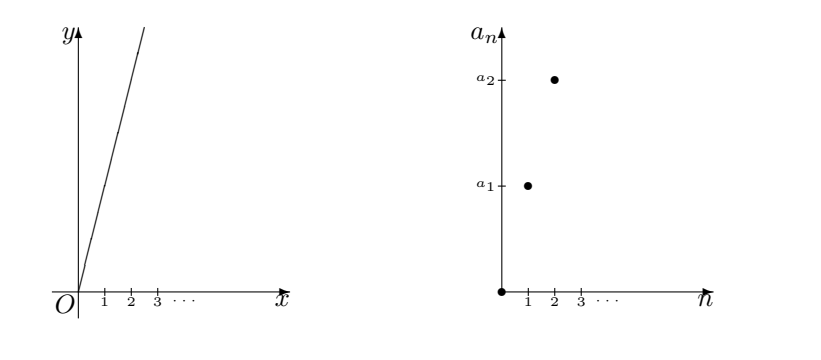

 $\bullet$ 

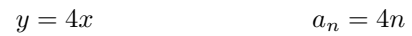

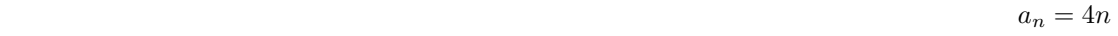

4 a contract n a  $n$  and  $n$  and  $n = 0$  and  $n = 0$ 

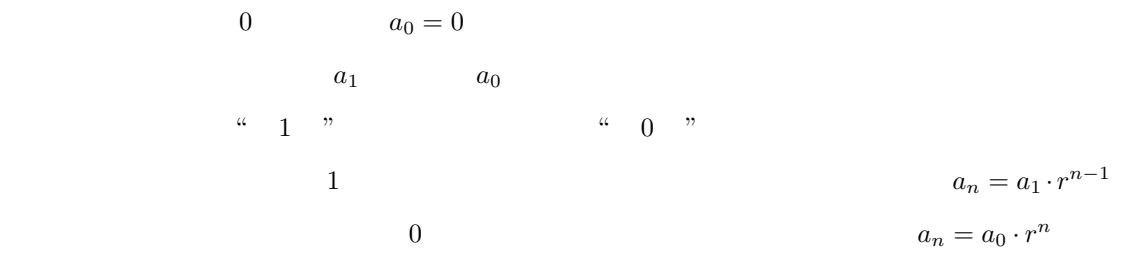

$$
n = 1 \qquad \qquad n = 0 \qquad \qquad a_1 = a_1 \cdot r^0
$$

$$
a_0 = a_0 \cdot r^0 \qquad \qquad r^0 = 1
$$